## <span id="page-0-0"></span>Package 'CTTShiny'

August 6, 2015

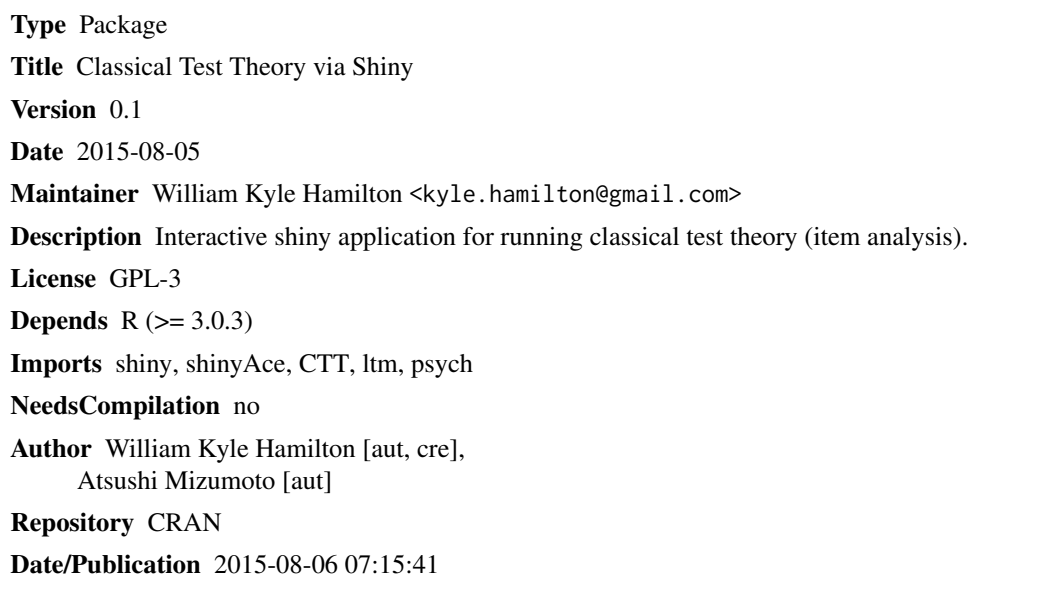

### R topics documented:

startCTT . . . . . . . . . . . . . . . . . . . . . . . . . . . . . . . . . . . . . . . . . . . [1](#page-0-0)

#### **Index** [3](#page-2-0)

startCTT *This function will start CTTShiny*

#### Description

An interactive Shiny application for running CTT analysis.

#### Usage

startCTT()

#### Details

Start CTTShiny

This starts the Shiny application CTT

#### Value

Nothing

#### Examples

## Not run: library(shiny) startCTT()

## End(Not run)

# <span id="page-2-0"></span>Index

∗Topic CTT startCTT, [1](#page-0-0)

startCTT, [1](#page-0-0)